## 電子くじについて

## **・くじに用いる情報** A)入札書提出日時:

<u>受注者が入札書提出時に入力した3桁の数字</u><br>入札書受付票発行時にシステムが自動的に発行する3桁の乱数 入札書がシステムに正常に格納された時間<br>(紙で入札書を提出した場合は、発注者が開札時に入札書の情報を登録した時間となります。) <u>B)くじ入力番号:</u><br>C)乱数:

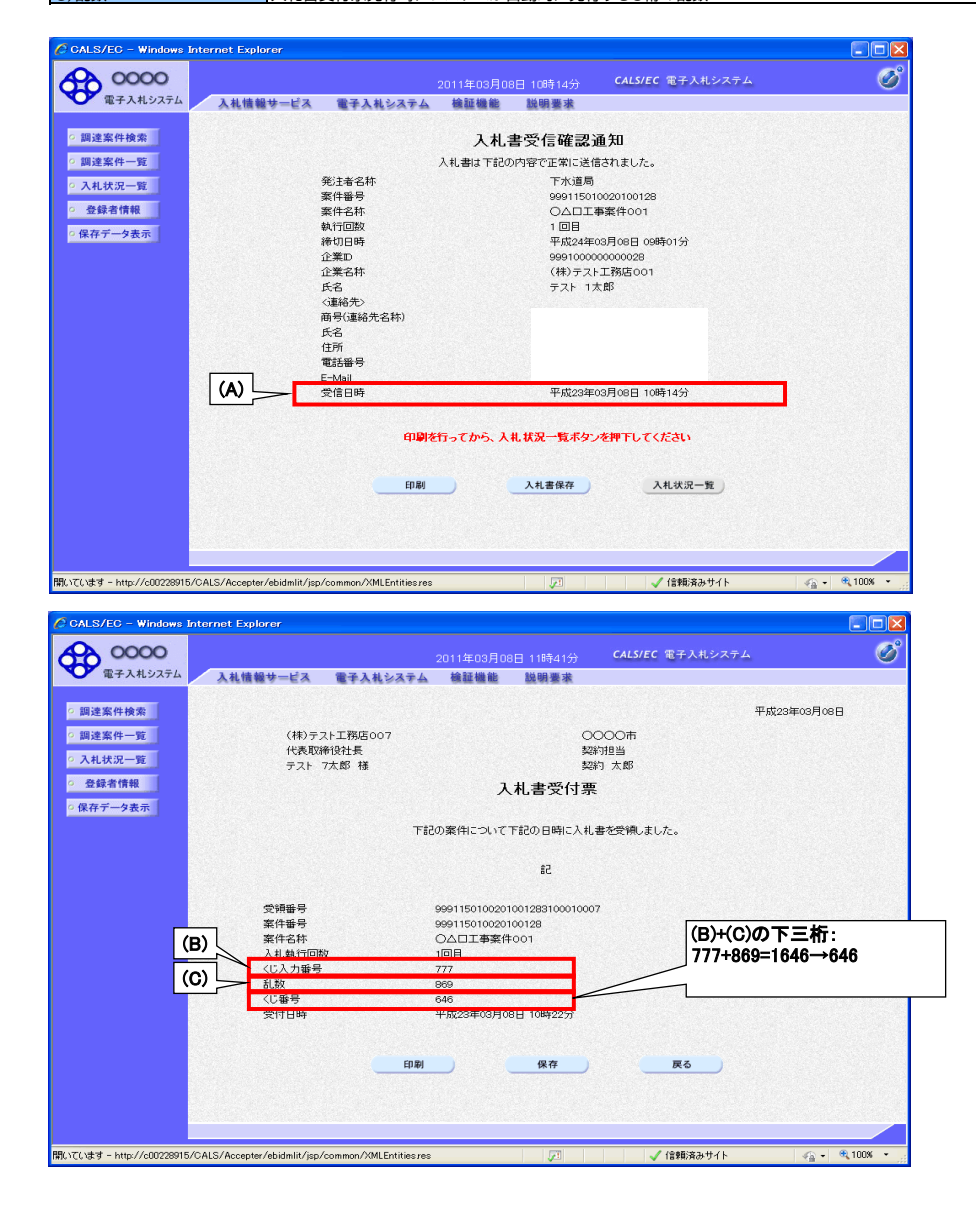

・**抽選方法**<br>- 1.くじ入力番号(B)と乱数(C)を足し、その結果の下三桁をくじ番号とします。<br>2.くじ対象者のくじ番号を足し合わせます。このときの余りが当たり番号です。<br>4.くじ対象者を入札書提出日時(A)順に並べます。このときのから順に番号を振ります。<br>5.あたり番号と4.で振られた番号が一致する業者が当選業者となります。

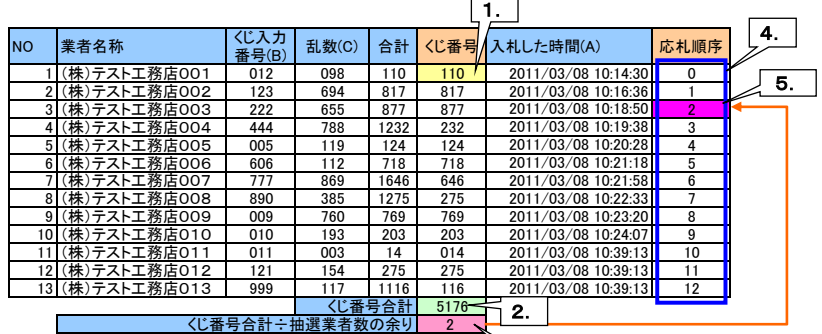

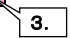

## ・電子入札システム上でのくじ結果表示イメージ画面

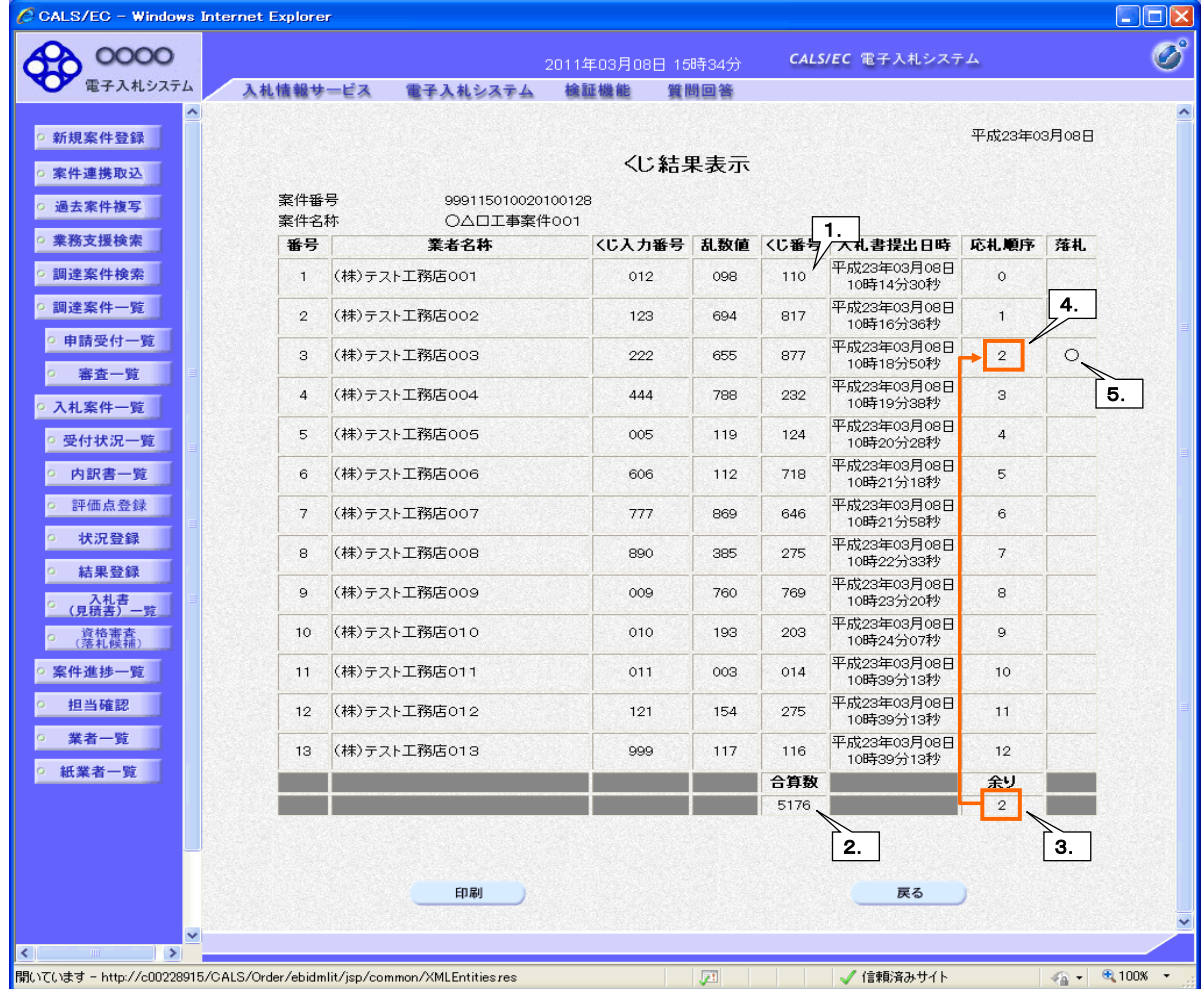